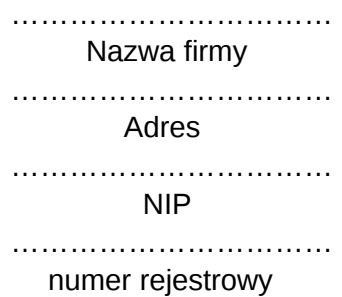

**Urząd Marszałkowski Województwa Mazowieckiego w Warszawie Departament Opłat Środowiskowych ul. Skoczylasa 4 03-469 Warszawa**

## **Wniosek o wygenerowanie nowych danych dostępowych**

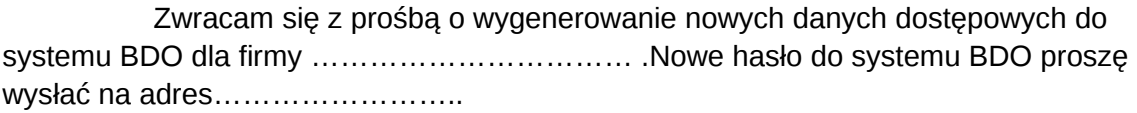

………………………………. Podpis osoby upoważnionej do reprezentowania firmy